## **MaxMan**

## [maxman.zip](https://fruitoftheshed.com/wiki/lib/exe/fetch.php?media=migratedattachments:mmbasic_original:maxman.zip)

This module is part of the original MMBasic library. It is reproduced here with kind permission of Hugh Buckle and Geoff Graham. Be aware it may reference functionality which has changed or is deprecated in the latest versions of MMBasic.

## **MAXMAN.BAS**:

```
'* * * * * * * * * * * * * * * * * * * * * * * * *
'* *
' * - M A X M A N \forall 1.2 - *'* *
'* For the Maximite Computer by *
'* *
'* Nickolas Marentes *
'* *
'* April 2012 EMAIL:nickma(at)optusnet.com.au *
'* *
'* <GAME CONTROLS> *
'* *
'* START GAME = Any key for Keyboard control *' ^* = Joy button for Joystick control ^*'* MOVE MAXMAN = Cursor Keys or Joystick *
'* PAUSE GAME = Spacebar *
'* ABORT GAME = ESC ''* *
'* Extra life awarded at 10000 points *
'* *
'* * * * * * * * * * * * * * * * * * * * * * * * *
Mode 1
Data 4,3,23,27,23,3,4,27,1
Data 23,27,23,3,4,27,4,3,1
Data 23,3,4,27,4,3,23,27,1
Data 4,27,4,3,23,27,23,3,0
'JOYSTICK SELECT
C1s:wii=2Print@(188,60)"-- M A X M A N --":Print@(213,80)"Version 1.1"
Line(160,110)-(325,230),1,b:Line(160,110)-(325,138),1,bf:Sound 400,50
Print@(177,120,2)"JOYSTICK CONFIGURATION"
Print@(165,150)"[1] - Atari Joystick"
Print@(165,170)"[2] - Wii Nunchuk (100khz)"
Print@(165,190)"[3] - Wii Nunchuk (400khz)"
Print@(165,210)"[4] - No Joystick"
Print@(114,300)"Some Wii Nunchuks do not operate at 400khz"
Print@(106,320)"Game runs slower when using Nunchuk at 100khz"
```

```
JOYSET:
k$=Inkey$
If k$="2" Or k$="3" Then wii=1
If k$="1" Or k$="4" Then wii=0
If wii=2 Then GoTo JOYSET
Sound 200,50
'INITIALIZATION
Cls
Font Load "MAXMAN.FNT" As #6
Open"HISCORE.DAT"For INPUT As#1:Input#1,hiscore:Close#1
For x=11 To 15:SetPin x,2:Next
If wii=0 Then GoTo STARTLEVEL
'INITIALIZE Wii NUNCHUCK (I2C on Pins 12 & 13)
Dim nun(6)
If k$="2" Then I2CEN 10,100 Else I2CEN 400,100
I2CSEND &h52,0,2,&hF0,&h55
I2CSEND &h52,0,2,&hFB,&h00
STARTLEVEL:
Line(7,9)-(160,127),0,bf:Line(175,9)-(328,127),0,bf
Line(7,275)-(327,337),0,bf:Line(7,359)-(328,421),0,bf
Line(31,335)-(304,360),0,bf:Line(67,65)-(268,277),0,bf
Line(3,191)-(332,211),0,bf:Line(400,305)-(470,413),0,bf
Font Load "SCREEN.FNT" As #5:Font #5:c=97
For y=1 To 385 Step 64:For x=0 To 240 Step 240
Print@(x,y)Chr$(c);:c=c+1:Next:Next
Font #6:Font unload #5
Dim m(27,30,3):Dim g(4,4):Dim t(4,2)
'Load Map/Dot array
For x=1 To 26: For y=1 To 29
If Pixel(x*12+4, y*14+5)=1 Then m(x,y,1)=1If Pixel(x*12+5,y*14+5)=1 Then m(x,y,2)=1Pixel(x*12+4,y*14+5)=0:Next y,x'Start or Continue level
If status=1 Then GoTo START
If sc>hiscore Then hiscore=sc:Open"HISCORE.DAT"For output
As#1:Print#1,hiscore:Close#1
sc=0:dotcnt=0:level=1:lives=3:q2=93:xt=10000:GoSub BOXCLS
Font#2:Print@(393,310)sc:Print@(393,337)hiscore:Print@(393,365)level:Font#6
CLRKBUFF: If Inkey$<>"" Then GoTo CLRKBUFF
```

```
2024/03/15 14:04 3/9 MaxMan
```

```
PROMPT:
Font#2:Timer=0:Print@(129,183,5)"INSERT":Print@(143,205,5)"COIN"
COIN: k$=Inkey$
If k$<>"" Then v=0:GoTo GO
If wii=1 Then GoTo J1
If Pin(15)=0 Then v=1:GoTo GOIf Timer>300 Then GoTo PROMPT Else GoTo COIN
J1:
I2CSEND &h52,0,1,0
I2CRCV &h52,0,6,nun(0)
'PRINT@(0, 0)nun(1)"
If (nun(5) And 1)=0 Then v=2:GoTo GOIf Timer>300 Then GoTo PROMPT Else GoTo COIN
GO:
GoSub BOXCLS:Sound 300,100:Pause 50:Sound 200,50
Font#2:Print@(149,182)"GET":Print@(137,204)"READY"
Pause 3000:GoSub BOXCLS:status=1
'Initialize Level Start variables
START:
Font#2:Print@(393,310)sc:Print@(393,337)hiscore:Print@(393,365)level:Font#6
px=166:py=327:pd=1:cd=1:pc=99:a=1:gscore=1:q1=1400:Line (400,395)-
(460,405),0,bf
For x=1 To 4:g(x,1)=166:g(x,2)=201:g(x,3)=3:g(x,4)=x*100+50:NextST1: If lives>a Then Line(400+a*8,395)-(403+a*8,405),1,bf:a=a+1:GoTo ST1
'Main Game Loop
MAINLOOP:
Timer=0
pxd=Int((px-4)/12):pxx=pxd:If ((px-4)/12)-pxd=&0 Then pxd=0pyd=Int((py-5)/14):pyy=pyd:If ((py-5)/14)-pyd=&0 Then pyd=0If gmode=0 Then GoTo TARGET
pwrcnt=pwrcnt-1
If pwrcnt=0 Then gmode=0:gscore=1
GoTo CAUGHT
TARGET:
If Rnd*100<level*2 Then c=Fix(Rnd*(level And 3))+1:t(c,1)=pxx:t(c,2)=pyyIf tc>0 Then tc=tc-1:GoTo CAUGHT
tc=400
If tflag=0 Then Restore
For a=1 To 4:Read t(a,1),t(a,2):Next:Read tflag
CAUGHT:
If hflag=0 Or gmode=1 Then GoTo CONTROL
Locate px-8,py-9
If hflag=1 Then GoSub BOXCLS
```

```
If hflag<38 Then Print Chr$(hflag/4+79);:Sound 200-hflag*2,10
If hflag>38 Then Print Chr$(97);
If hflag=45 Then Sound 150,35:Pause 170:Sound 150,35
hflag=hflag+1
If hflag<100 Then GoTo GHOSTS
hflag=0:hit=0:lives=lives-1
For n=1 To 4:q(n,1)=166:q(n,2)=201:q(n,3)=3:q(n,4)=n*150+100:NextIf lives>0 Then GoTo START
For x=1 To 87:Line(167-x,200)-(167+x,202),1,bf:Sound x*4+50,10:Pause 5:Next
For y=1 To 32: Line(80,200-y)-(254,202+y), 1, b: Sound Rnd*300+50, 10: Pause
10:Next
Font#2:Print@(110,192,2)"GAME OVER":Pause 5000:status=0:Sound 100,100
Erase m,g,t:GoTo STARTLEVEL
'SCAN SELECTED CONTROLLER
CONTROL:
k=Asc(Inkey$)
If k=32 Then GoSub PAUSEGAME
If k=27 Then status=0:Erase m,g,t:GoTo STARTLEVEL
If v=0 Then GoTo KEYSCAN
If v=2 Then GoTo NUNCHUCK
ATARI:
If Pin(13)=0 Then cd=1:k=130If Pin(14)=0 Then cd=2:k=131If Pin(11)=0 Then cd=3:k=128If Pin(12)=0 Then cd=4:k=129On pd GoTo PLEFT,PRIGHT,PUP,PDOWN
NUNCHUCK:
I2CSEND &h52,0,1,0
I2CRCV &h52,0,6,nun(0)
If num(0) < 85 Then cd=1:k=130If nun(0)>170 Then cd=2:k=131
If nun(1)>170 Then cd=3:k=128
If nun(1)<85 Then cd=4:k=129
On pd GoTo PLEFT,PRIGHT,PUP,PDOWN
KEYSCAN:
If k=130 Then cd=1
If k=131 Then cd=2If k=128 Then cd=3
If k=129 Then cd=4
On pd GoTo PLEFT,PRIGHT,PUP,PDOWN
'PROCESS PACMAN
PLEFT:
```
2024/03/15 14:04 5/9 MaxMan

```
If k=131 Then pd=2:pc=103:GoTo P001
P004: If pxd=0 Then GoTo P002
If cd=3 And m(pxd,pyd-1,1)=1 Then pd=3:pc=107:GoTo ENDPACIf cd=4 And m(pxd,pyd+1,1)=1 Then pd=4:pc=111:GoTo ENDPAC
If pxd=1 And pyd=14 Then Print@(8,192)"a":px=316:GoTo ENDPAC
If m(pxd-1,pyd,1)=0 Then pc=99:GoTo ENDPACIf m(pxd-1,pyd,2)=1 Then Sound
100,20:sx=pxd-1:sy=pyd:m(sx,sy,2)=0:Line(px-12,py)-(px-11,py+1),0,b:GoSub
EATDOT
P002: Line (px+10,py-5)-(px+11,py+5),0,b:px=px-2
P003: pc=pc+.25:If pc>101 Then pc=98
GoTo ENDPAC
PRIGHT:
If k=130 Then pd=1:pc=99:GoTo P004
P001: If pxd=0 Then GoTo P005
If cd=3 And m(pxd,pyd-1,1)=1 Then pd=3:pc=107:GoTo ENDPACIf cd=4 And m(pxd,pyd+1,1)=1 Then pd=4:pc=111:GoTo ENDPACIf pxd=26 And pyd=14 Then Print@(308,192)"a":px=16:GoTo ENDPAC
If m(pxd+1,pyd,1)=0 Then pc=103:GoTo ENDPAC
If m(pxd+1,pyd,2)=1 Then Sound
100,20:sx=pxd+1:sy=pyd:m(sx,sy,2)=0:Line(px+13,py)-(px+14,py+1),0,b:GoSub
EATDOT
P005: Line (px-9,py-5)-(px-7,py+5),0,bf:px=px+2
P006: pc=pc+.25:If pc>105 Then pc=102
GoTo ENDPAC
PUP:
If k=129 Then pd=4:pc=111:GoTo P007
P010: If pyd=0 Then GoTo P008
If cd=1 And m(pxd-1,pyd,1)=1 Then pd=1:pc=99:GoTo ENDPAC
If cd=2 And m(pxd+1,pyd,1)=1 Then pd=2:pc=103:GoTo ENDPAC
If m(pxd,pyd-1,1)=0 Then pc=107:GoTo ENDPACIf m(pxd,pyd-1,2)=1 Then Sound
100,20:sx=pxd:sy=pyd-1:m(sx,sy,2)=0:Line(px+1,py-14)-(px+2,py-13),0,b:GoSub
EATDOT
P008: Line (px-4,py+9)-(px+7,py+11),0,bf:py=py-2
P009: pc=pc+.25:If pc>109 Then pc=106
GoTo ENDPAC
PDOWN:
If k=128 Then pd=3:pc=107:GoTo P010
P007: If pyd=0 Then GoTo P011
If cd=1 And m(pxd-1,pyd,1)=1 Then pd=1:pc=99:GoTo ENDPAC
If cd=2 And m(pxd+1,pyd,1)=1 Then pd=2:pc=103:GoTo ENDPACIf m(pxd,pyd+1,1)=0 Then pc=111:GoTo ENDPACIf m(pxd,pyd+1,2)=1 Then Sound
100,20:sx=pxd:sy=pyd+1:m(sx,sy,2)=0:Line(px+1,py+14)-(px+2,py+15),0,b:GoSub
EATDOT
P011: Line (px-4,py-10)-(px+7,py-8),0,bf:py=py+2
P012: pc=pc+.25:If pc>113 Then pc=110
```

```
ENDPAC: Print@(px-8,py-9)Chr$(pc);
'PROCESS GHOSTS
GHOSTS:
If gmode=1 Then GoTo GMODE1
GMODE0:
z=2For n=1 To 4
gx = Fix((q(n,1)-4)/12): dx = gx : If ((q(n,1)-4)/12) - qx < 0 Then gx = 0gy = Fix((g(n, 2) - 5)/14): dy = gy : If ((g(n, 2) - 5)/14) - gy < 0 Then gy = 0Locate q(n,1) - 8, q(n,2) - 9If hflag>0 And g(n, 4) > 0 Then g(n, 4) = 100If g(n,4)>0 Then GoTo GREGEN
If hflag=2 Then Line(g(n,1)-9,g(n,2)-10)-(g(n,1)+12,g(n,2)+11),0,bf:GoTo GM0
If hflag<>0 Then GoTo GM0
Print Chr$(q(n,3)+113);GM0: On g(n,3) GoTo GLEFT,GRIGHT,GUP,GDOWN
GMODE1:
z=z Xor 2
For n=1 To 4
gx=Fix((g(n,1)-4)/12):dx=gx:If ((g(n,1)-4)/12)-gx<>0 Then gx=0
gy = Fix((g(n, 2) - 5)/14): dy = gy : If((g(n, 2) - 5)/14) - gy < > 0 Then gy = 0If dx<pxx Then t(n,1)=8 Else t(n,1)=19If dy<pyy Then t(n,2)=72 Else t(n,2)=21Locate g(n,1) - 8, g(n,2) - 9If hflag>0 And g(n, 4) > 0 Then g(n, 4) = 100If g(n,4)>0 Then GoTo GREGEN
If hflag=2 Then Line(g(n,1)-9,g(n,2)-10)-(g(n,1)+12,g(n,2)+11),0,bf:GoTo GM1
If hflag<>0 Then GoTo GM1
If pwrcnt<85 And z=0 Then Print Chr$(119); Else Print Chr$(118);
GM1: On g(n,3) GoTo GLEFT,GRIGHT,GUP,GDOWN
GREGEN:
If gmode=1 And g(n,4) > 83 Then g(n,4) = g(n,4)+1g(n, 4) = g(n, 4) - 1: Line(156, 172) - (180, 172), 1
If g(n,4)=0 Or g(n,4)=43 Then g(n,3)=Int(Rnd*2)+1:GoSub BOXCLS:GoTo GM1If g(n,4)<43 Then g(n,2) = g(n,2) - 1: Print Chr$(116): GoTo LOOPEND
Print@(110+n*19,191)Chr$(116+f):GoTo LOOPEND
GUP:
If hflag=0 Then Line(g(n,1)-8,g(n,2)+10)-(g(n,1)+11,g(n,2)+11),0,b
If m(dx, dy+1, 2)=1 Then x=dx*12+5:y=(dy+1)*14+5:Line (x,y)-(x+1,y+1),1,bGU2: If gy=0 Then g(n,2)=g(n,2)-z:GoTo LOOPEND
If gmode=1 Then GoTo GU1
If gx=pxx Then t(n,1)=pxx:t(n,2)=pyy:GoTo GU1
If gx > t(n, 1) And m(gx-1, gy, 1) = 1 Then g(n, 3) = 1:gx = 0:GoTo GL2If gx < t(n, 1) And m(gx+1, gy, 1)=1 Then g(n, 3)=2:gx=0:GoTo GR2
```

```
GU1: If m(qx,qy-1,1)=1 Then q(n,2)=q(n,2)-z:GoTo LOOPEND
If m(gx-1,gy,1)=1 Then g(n,3)=1:gx=0:GoTo GL2g(n,3)=2:gx=0:GoTo GR2GDOWN:
If hflag=0 Then Line(g(n,1)-8,g(n,2)-10)-(g(n,1)+11,g(n,2)-9),0,b
If m(dx, dy-1, 2)=1 Then x=dx*12+5: y=(dy-1)*14+5: Line (x,y)-(x+1,y+1), 1,bGD2: If gy=0 Then g(n, 2) = g(n, 2) + z:GoTo LOOPEND
If gmode=1 Then GoTo GD1
If gx=pxx Then t(n,1)=pxx:t(n,2)=pyy:GoTo GD1
If gx>t(n,1) And m(gx-1,gy,1)=1 Then g(n,3)=1:gx=0:GoTo GL2If qx < t(n, 1) And m(qx+1, qy, 1) = 1 Then q(n, 3) = 2: qx = 0: GOTo GR2GD1: If m(gx, gy+1, 1)=1 Then g(n, 2)=g(n, 2)+z: GoTo LOOPEND
If m(gx-1,gy,1)=1 Then g(n,3)=1:gx=0:GoTo GL2g(n,3)=2:gx=0:GoTo GR2GLEFT:
If hflag=0 Then Line(g(n,1)+11,g(n,2)-9)-(g(n,1)+12,g(n,2)+10),0,b
If m(dx+1,dy,2)=1 Then x=(dx+1)*12+5:y=dy*14+5:Line (x,y)-(x+1,y+1),1,bGL2: If gx=0 Then g(n,1)=g(n,1)-z:GoTo LOOPEND
If qx=1 And qy=14 Then Print@(8,192)"a":q(n,1)=316:GoTo LOOPENDIf gmode=1 Then GoTo GL1
If gy=pyy Then t(n,1)=pxx:t(n,2)=pyy:GoTo GL1
If gy> t(n,2) And m(gx,gy-1,1)=1 Then g(n,3)=3:gy=0:GOTo GU2If gy < t(n, 2) And m(gx, gy + 1, 1) = 1 Then g(n, 3) = 4: gy = 0: GOTo GD2GL1: If m(gx-1,gy,1)=1 Then g(n,1)=g(n,1)-z:GoTo LOOPEND
If m(gx, gy-1, 1)=1 Then g(n, 3)=3:gy=0:GoTo GU2g(n,3) = 4:gy=0:GOTo GD2GRIGHT:
If hflag=0 Then Line(g(n,1)-9,g(n,2)-9)-(g(n,1)-8,g(n,2)+11),0,b
If m(dx-1, dy, 2)=1 Then x=(dx-1)*12+5:y=dy*14+5:Line (x, y) - (x+1, y+1), 1, bGR2: If qx=0 Then q(n,1)=q(n,1)+z:GoTo LOOPENDIf gx=26 And gy=14 Then Print@(308,192)"a":g(n,1)=16:GoTo LOOPEND
If gmode=1 Then GoTo GR1
If gy=pyy Then t(n,1)=pxx:t(n,2)=pyy:GoTo GRIIf gy> t(n, 2) And m(gx, gy-1, 1)=1 Then g(n, 3)=3: gy=0: GOTo GU2If gy<t(n,2) And m(gx,gy+1,1)=1 Then g(n,3)=4:gy=0:GoTo GD2GR1: If m(gx+1,gy,1)=1 Then g(n,1)=g(n,1)+z:GoTo LOOPENDIf m(gx, gy-1, 1)=1 Then g(n, 3)=3: gy=0: GOTo GU2g(n,3)=4:gy=0:GoTo GD2
LOOPEND:
If g(n,1)>px-9 And g(n,1)<px+9 And g(n,2)>py-9 And g(n,2)<py+9 Then GoSub
EATME
Next n
If q1>1000 And px=162 And py=243 Then GoSub BONUSSND:s=500:GoSub
SCORE:q1=1300
q1=q1+1
```

```
If q1>1000 Then Print@(157,234)Chr$(Fix(q2)):q2=q2+.25:If q2=97 Then q2=93If q1>1300 Then q1=0:Print@(157,234)Chr$(97)
If dotcnt=244 Then Pause 2000:dotcnt=0:level=level+1:Erase m,g,t:GoTo
STARTLEVEL
POWER:
i=i+1:If i=20 Then i=0:f=f Xor 1
If m(1,3,2)=1 Then Line(16,46) - (19,49), f, b
If m(26,3,2)=1 Then Line(316,46) - (319,49), f,b
If m(1,23,2)=1 Then Line(16,326)-(19,329),f,b
If m(26,23,2)=1 Then Line(316,326)-(319,329),f,b
If gmode=0 And hflag=0 And hit=1 Then Print@(px-8,py-9)Chr$(98):Pause
1000:hflag=1
WAIT: If Timer<30 Then GoTo WAIT
GoTo MAINLOOP
EATME:
If gmode=0 Then hit=1:Return
Print@(px-8,py-9)Chr$(gscore+88);
s=100:For a=1 To gscore:s=s*2:Next:gscore=gscore+1:GoSub SCORE
For a=100 To 400 Step 50:Sound a,50:Pause 50:Next
Line(q(n,1)-9,q(n,2)-10) - (q(n,1)+12,q(n,2)+11), 0, bf
g(n,1)=166:g(n,2)=201:g(n,3)=3:g(n,4)=150+n*30s=gs:gs=gs*2:GoTo SCORE
EATDOT:
s=10:dotcnt=dotcnt+1
If sx>1 And sx<26 Then GoTo EA1
If sy<>3 And sy<>23 Then GoTo EA1
s=50:gmode=1:gs=200:pwrcnt=320-((level-1) And 3)*75:GoSub BOXCLS
For a=1 To 4
If g(a,1) < pxx And g(a,3) = 2 Then g(a,3) = 1:60To EA2
If g(a,1)>pxx And g(a,3)=1 Then g(a,3)=2:GoToEA2If g(a, 2) <pyy And g(a, 3) = 4 Then g(a, 3) = 3: GoTo EA2
If g(a, 2)>pyy And g(a, 3) = 3 Then g(a, 3) = 4EA2: Next
EA1: Sound 80,s*3
SCORE:
sc=sc+s:Font#2:Print@(392,310)sc
If sc<xt Then Font#6:Return
For a=1 To 6
Sound 500,50:Print@(400,394)"EXTRA":Pause 30
Sound 300,50:Print@(400,394)" ":Pause 30
Next
xt=99999:lives=lives+1:a=1
ST2: If lives>a Then Line(400+a*8,395)-(403+a*8,405),1,bf:a=a+1:GoTo ST2
Font#6:Return
```
BOXCLS: Line(129,176)-(206,227),0,bf Line(156,150)-(179,175),0,bf Line(156,172)-(180,172),1 Return

BONUSSND: Font#2:Print@(149,234)"500" For a=1 To 4 For b=100 To 400 Step 15:Sound b,10:Pause 10 Next:Next Print@(149,234)" ":Return

PAUSEGAME: Font#2 Print@(130,235,5)"PAUSED":Pause 250 Print@(130,235,5)"PAUSED":Pause 250 If Asc(Inkey\$)<>32 Then GoTo PAUSEGAME Font#6 Return

## **ZEROHIGH.BAS**:

OPEN "HISCORE.DAT" FOR output AS #1 PRINT #1,hiscore CLOSE #1

From: <https://fruitoftheshed.com/wiki/>- **FotS**

Permanent link: **[https://fruitoftheshed.com/wiki/doku.php?id=mmbasic\\_original:maxman](https://fruitoftheshed.com/wiki/doku.php?id=mmbasic_original:maxman)**

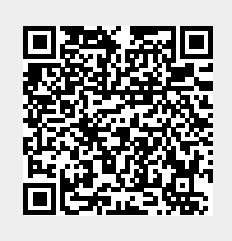

Last update: **2024/01/19 09:39**